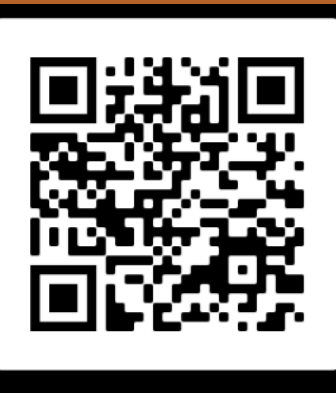

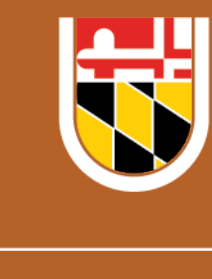

Priddy

Library

#### **Time Management: Online Organization**

Organize your life with techniques, apps, and resources to navigate the online world.

#### **Writing & Citing with APA**

Learn how the online software Academic Writer can help with organizing your sources, writing a group paper and checking your citations in APA style.

#### **Time Management: Back to Campus**

Learn to rebalance your life now that you're back on campus part or fulltime.

#### **Zotero**

Explore how the citation manager Zotero can help you cite and create a

bibliography for your research paper and more.

## **ArcGIS Online & StoryMaps**

Learn how to create digital maps, combining them with photos, text, video and audio, to tell a story.

# *WORKSHOPS*

**09/07** 4:00-5:00 **virtual**

**09/08** 12:30-1:30 **in-person**

**09/14**

4:00-5:00

**in-person**

**09/16**

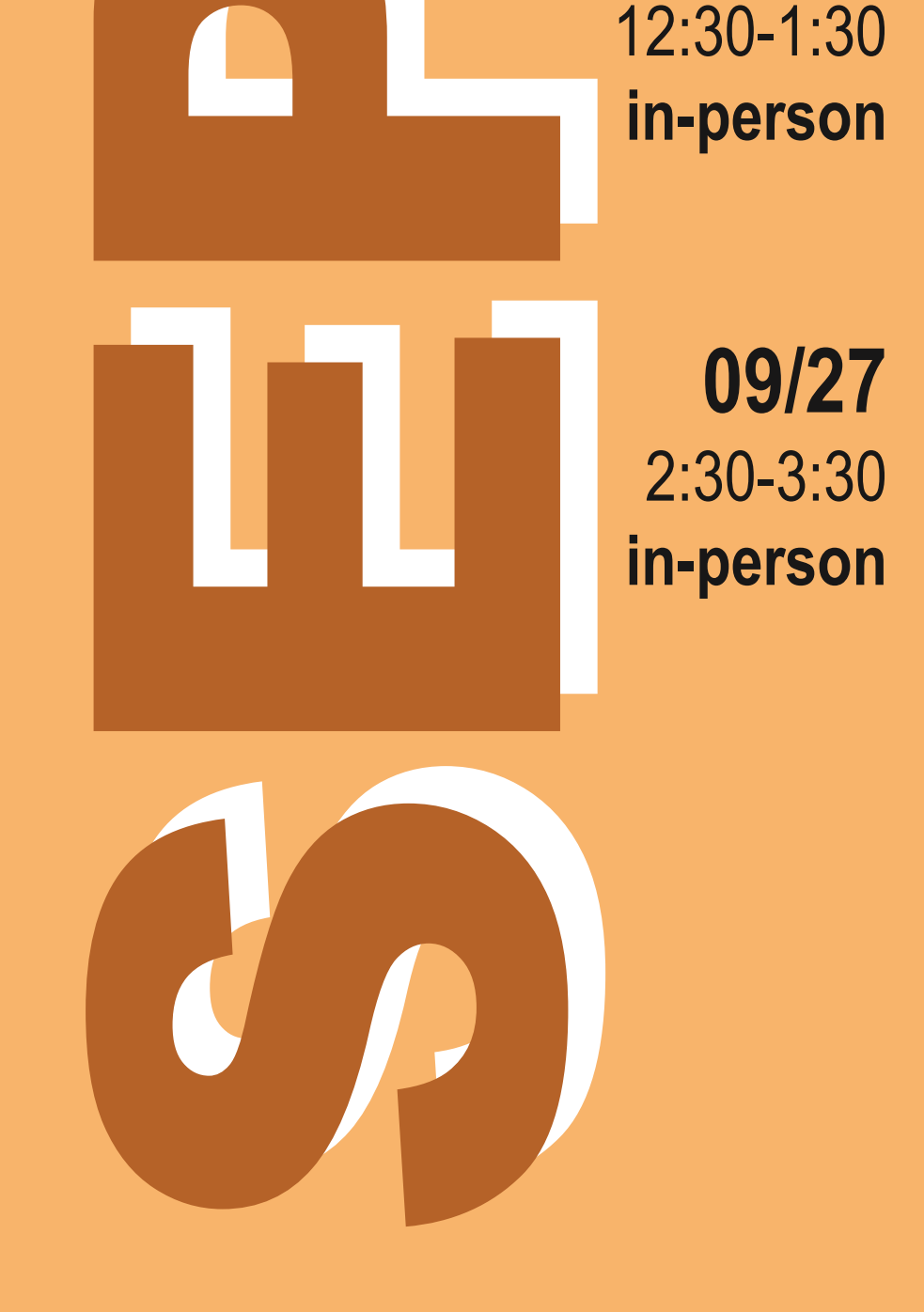

**Registration ter.ps/priddy**

# **Can't make it? Pick another time! ter.ps/ondemand**

*In-person workshops are held in the Priddy Library, Room III-1200H. Drop-ins welcome! Virtual workshops are held via Zoom. Registrants will receive a link.*

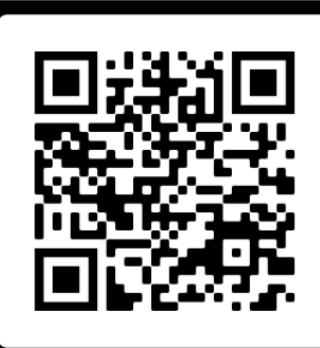

**SCAN ME** 

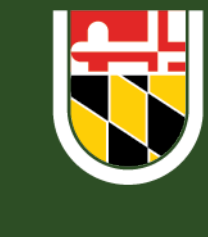

Priddy

Library

### **Presentations with PowerPoint**

Presentations causing you anxiety? Learn how to create and deliver an effective presentation

## **Time Management: Back to Campus**

Learn to rebalance your life now that you're back on campus part or full-time.

**Writing & Citing with APA**

Learn how the online software Academic Writer can help with organizing your sources, writing a group paper and checking your citations in APA style.

## **Excel – Functions, Tables & Charts**

Covers functions and formatting, plus pivot tables to analyze and present your data.

# **Infographics**

Share data using images via user-friendly and free software.

## **Storytelling with Data**

Create data visualizations that tell a compelling story. Bring your own dataset, or use one provided by the library.

#### **Time Management: Online Organization**

Organize your life with techniques, apps, and resources to navigate the online world.

#### **e-Portfolio**

Build an e-Portfolio—an innovative way to showcase your professional and academic skills and experiences in an online format.

# *WORKSHOPS*

**10/05** 4:00-5:00 **virtual 10/06** 4:00-5:00 **in-person 10/12** 3:00-4:00 **virtual 10/13** 4:00-5:30 **virtual 10/14**

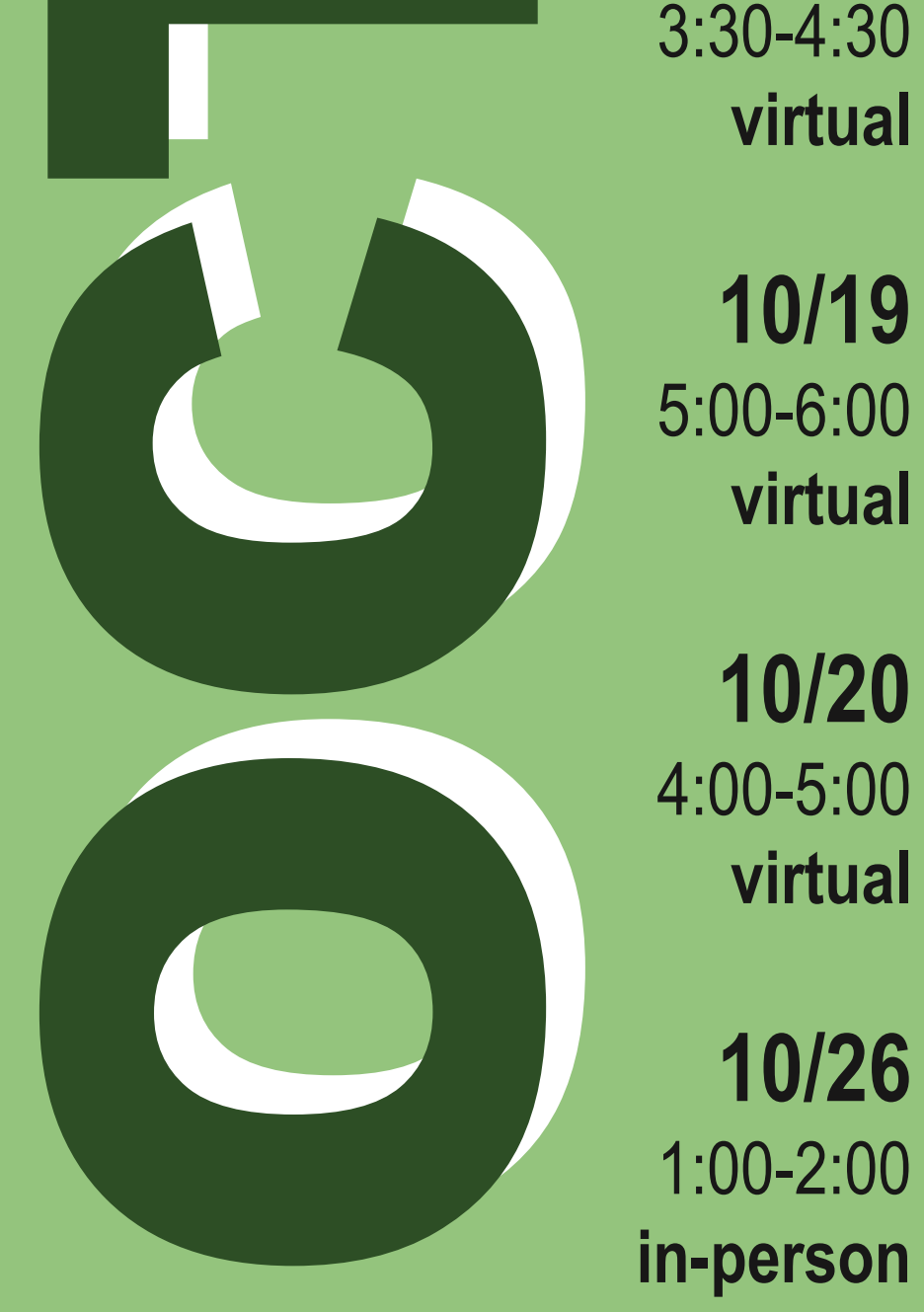

**10/26** 1:00-2:00 **in-person**

# **Registration ter.ps/priddy**

# **Can't make it? Pick another time! ter.ps/ondemand**

*In-person workshops are held in the Priddy Library, Room III-1200H. Drop-ins welcome! Virtual workshops are held via Zoom. Registrants will receive a link.*

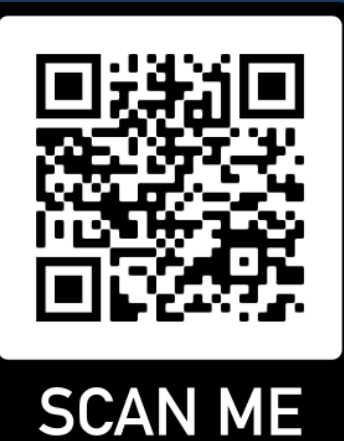

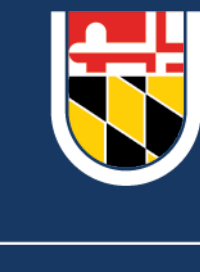

Priddy

Library

**Zotero**

Explore how the citation manager Zotero can help you cite and create a bibliography for your research paper and more.

## **Presentations with PowerPoint**

Presentations causing you anxiety? Learn how to create and deliver an effective presentation.

## **Data Visualization with Tableau**

Create charts, maps, and dashboards using Tableau, a data discovery and business intelligence tool.

## **Excel – Functions, Tables & Charts**

Covers functions and formatting, plus pivot tables to analyze and present your data.

# **ArcGIS Online & StoryMaps**

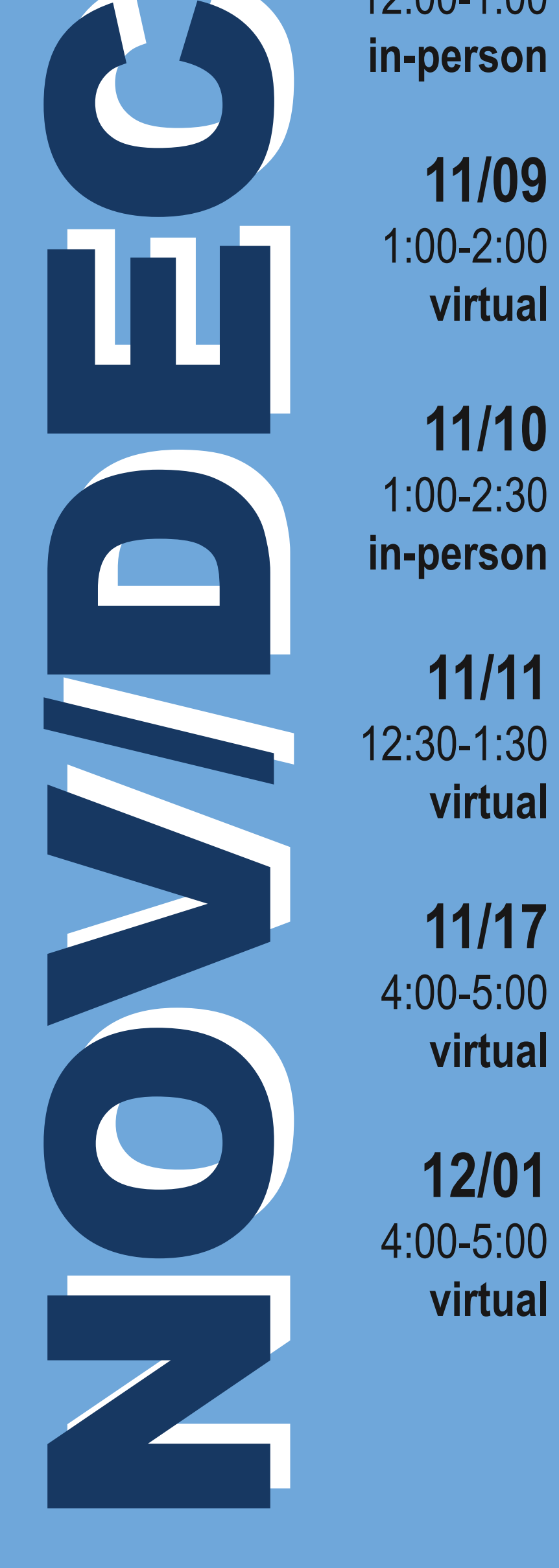

Learn how to create digital maps, combining them with photos, text, video and audio, to tell a story.

#### **Research Posters**

Learn how to use PowerPoint to transform research into a poster. Discuss content guidelines, design and presentation tips.

### **e-Portfolio**

Build an e-Portfolio—an innovative way to showcase your professional and academic skills and experiences in an online format.

# *WORKSHOPS*

**11/01** 2:30-3:30 **virtual 11/03** 12:00-1:00 **in-person 11/09** 1:00-2:00 **virtual 11/10** 1:00-2:30 **in-person**

# **Registration ter.ps/priddy**

# **Can't make it? Pick another time! ter.ps/ondemand**

*In-person workshops are held in the Priddy Library, Room III-1200H. Drop-ins welcome! Virtual workshops are held via Zoom. Registrants will receive a link.*